## **Nik Collection Photoshop 2022 Download High Quality**

When you first launch Photoshop, you are offered three different installation options: single user, multi-user, and web. These options are important to know because it affects how the application is installed and activated. Installing Adobe Photoshop is pretty simple. First, you need to download and install the software. Once you have downloaded the installation, launch it and follow the instructions. Next, you need to locate the patch file and download it. Next, open the patch file and follow the instructions on how to patch the software. Once the patching process is complete, you will have a fully functional version of Photoshop on your machine.

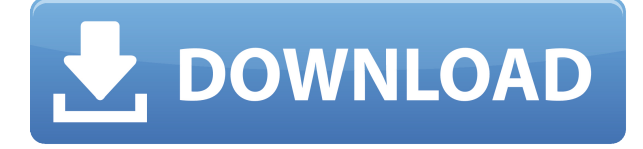

In compressing so much in such a short period of time, I believe that Adobe could have left some space for slight improvements, perhaps by adding the concept of user profiles, importing folders, new slicing and the editing of group layers, and the like. So, overall, Lightroom 5 is still a winner for Lightroom fans. If you are new to Lightroom, you don't need to be concerned about the huge changes that Adobe brought to the table. Lightroom 5 is simply an update to the previous version, and is still way more stable and powerful. Remember, it's free. A steep price now for upgrading to Lightroom 5. If you are a Lightroom user who was looking forward to purchasing this update, then you are in for a bit longer of a wait. Lightroom will be fully upgraded, but it is not yet clear when that will be. At the moment, Lightroom for macOS is a preview build, and only for those that want to test it because you have an existing license to Photoshop (which is to be fully released). Those that have bought a Photoshop LR CC 2014/2015 license, will be asked to buy a Lightroom license if they want the update. If you are looking for a free alternative for Photoshop, then you might want to look at Photoshop alternatives like Affinity Photo/Premiere Pro CC, Fractal Design's Designer, or the Boleto software suite. Our dear readers from the Fotorama forum can compete for the most popular Photoshop alternatives, with GIMP and Photoshop Essentials coming in a very close race.

## **Adobe Photoshop 2022 (Version 23.2) Download free With Keygen x32/64 {{ New! }} 2022**

Both Adobe Lightroom and Photoshop are free and both allow you to choose which program is best for you depending on the types of edits you are making. Adobe Lightroom made for beginners and is very easy to use once you get the hang of it. It also has great features that allow you customize your

editing, undo mistakes, adjust color, exposure, and lots of other features. Blending modes give you creative new ways to change the appearance of images. The following three modes are used to combine one layer with another:

- 1. 1–3: The blend mode applies a hard edge around the edge of the layer being blended. In this case, it's the black-and-white image layer being selectively blended into an original layer. You can select a hard edge using the Select & Erase tool, or use the Brush tool to paint selectively over the image.
- 2. 4: The screen blend mode applies a subtle transition between pixels, and results in a soft edge.
- 3. 5: The Multiply blend mode combines the pixels on overlapping pixel areas, creating a superpixel.

Before you start editing images, let's quickly touch on functions you'll want your software to support. Use the next paragraph to discover what these are and which Photoshop version you're working with. Go to the Edit menu, choose Adjust, and select Levels to access seven levels of adjustment, which are used to adjust the CMYK color model in your image. You can also use adjustment's tools at this point to create special painting tools. With the opacity slider, you can set the transparency level of images; the eraser tool works like a no-color paintbrush for removing selected areas of an image; and the Curves dialog box provides precise control over colors. Control opacity with the Opacity tool; select and control color with the Color Selection tool; and use the Adjustment Layer tools to change the size, shape, and location of an adjustment. Use the Lens Correction tool to correct an erroneous or tilted lens. e3d0a04c9c

## **Download Adobe Photoshop 2022 (Version 23.2)With Serial Key With Activation Code For Mac and Windows X64 2023**

With an easy to use and learn interface, and powerful features that make up for its expense, Photoshop Elements 11 may be worth it, especially given the \$69 dollar price tag for those who bought the software package. And with a debut release in 2017, it's likely to keep getting stronger as it matures. Premiere Elements is one of the best video-editing apps to hit the Mac App Store. With reliable HD support in the OS and a few recent feature upgrades, the premiere program can undoubtedly make some industry-standard presentations. However, it's definitely not as easy to use and utilize as the best adobe applications such as Photoshop and its namesake. Premiere Elements comes with meticulous pre-installed and optimized codecs, although, they can be further enhanced with the help of a third-party add-on player, such as Grass Valley's VideoLan Pro. Other than that, you'll arrive at a fully-baked user interface; there's no need to dig into the settings, unnecessary menus and all. If Apple, which controls the Lightning port, ever decides to discontinue it, users will have to look for another video-editing app that supports the standard. Photoshop Elements gives you the flexibility and power of Photoshop, without the learning curve. It's easy to use and makes creating, editing, and organizing photos, PDFs and more, a breeze. With its incredibly intuitive interface and simple integration with Photoshop, you can make your photos, graphics, videos, and more like they were meant to be.

nik collection photoshop cc 2017 free download nik collection photoshop cs6 free download with crack nik collection photoshop cc 2015 free download nik collection photoshop cc 2018 download free nik collection photoshop cc 2019 free download photoshop 23 neural filters download neural filters in photoshop download neural filters photoshop won't download neural filters photoshop offline download adobe photoshop app download for laptop

Attention to detail helps you capture much more than just data in the foreground of your images, including settings and the details of other parts of the scene around and behind the focal point. With the new Context Aware Refinement, you have the ability to further refine, tighten and sharpen selections that you make in Photoshop. The new Delete and Fill tool is intuitive and easy to learn, requiring users to select the area of an image in one tool, right click to access the Delete and Fill tool, then select and delete the object from the image.

**Collaborate** Photoshop is an intuitive, powerful, multi-purpose photo editing application, but one that's been primarily focused in the past on the most intricate parts of image creation.With the introduction of new features that make it easier to collaborate with others and reduce the need for multiple layers to construct images today, Photoshop adds new levels of power and productivity to images along with the true editing expressiveness that the industry has been looking for in a world of newfound access to content. AI-powered automation provides exceptional image editing results while easing back the workload on editors, allowing them to focus on the creative work at hand. The new features include automated Smart Sharpen, which rapidly improves the sharpness of images to create the most visually compelling images, and Smart Blend, which can automatically remove unwanted objects like hairs and errant details.

Share for Review ( Share for Review ) makes it easy for team members to work together without leaving Photoshop CC for the iPad or iPhone. Once a project is in Share for Review, team members can sync to their desktop, and users can remotely review, comment, annotate, and share as a revision history. In addition to these features, Adobe Sensei powered properties include optimizations for new file formats (Smart Objects and PDF pages), a One-Click Fill tool that replaces objects with a single command, and a new Edit for Reference panel that lets users easily access Photoshop platforms they are used to. Adobe is also bringing the cloud to the people for the first time in Photoshop on a Mac. End users can now search across their cloud accounts and open images from any cloud, including Lightroom. With the free Google Photos app (iOS 10.2+) users can also add professional-grade photography-quality images, as well as high-resolution RAW images straight to the cloud. These features are now available in the latest version of Photoshop CC for Mac (CS6), and will be released to all users, including upgrade, in the coming weeks. As an illustration of the mass collaboration these new technologies enable, the winners of the Adobe/Monsanto: Friend or Foe? survey chose to share an image on Photoshop for review. The entry, "Chipevine," was selected as the winning image of the 2017 Friends or Foe? contest, and will be made into an iconic print representing the Monsanto Center for Sustainable Agriculture 's nutrition-focused Chipevine program promoted in association with 4000 Great Runs

<https://soundcloud.com/nogaaboucasd/men-of-war-vietnam-v-1001-full-trainer> <https://soundcloud.com/aieynlmjnonv/origin-ok9dll> <https://soundcloud.com/lbizuroogac1983/demonstar-sm2-full-version-12> <https://soundcloud.com/codiizacnyq/lepton-armarius-3d-full-cracked> <https://soundcloud.com/remelisuged/solucionario-fisica-2-bachillerato-sm> <https://soundcloud.com/adwahotbe1979/multisim-12-full-portable> <https://soundcloud.com/boldpongcornhunt1974/hakko-monitouch-v-sft-v54-full-version-download> <https://soundcloud.com/preftecepra1970/fernandez-abascal-procesos-psicologicos-pdf-free> <https://soundcloud.com/wautmezhere/bus-simulator-2012-v124-english-patch> <https://soundcloud.com/limameyuhsinf/counter-strike-carbon-cd-key> [https://soundcloud.com/sibducksurli1979/traducao-para-o-xara-3d-maker-7-pt-br-portugues-do-brasil](https://soundcloud.com/sibducksurli1979/traducao-para-o-xara-3d-maker-7-pt-br-portugues-do-brasilzip) [zip](https://soundcloud.com/sibducksurli1979/traducao-para-o-xara-3d-maker-7-pt-br-portugues-do-brasilzip)

<https://soundcloud.com/aleksandrgvde/fifa-12-pc-commentary-language-packs>

Adobe Photoshop is a raster-based image editing software developed by Adobe, which is used for editing and compositing images in different types of project. This software is used to edit and create digital images and it includes tools for editing, retouching, and manipulating raster images. It is very essential for graphic designer to have Adobe Photoshop and it is also a very useful tool for all graphic designers. Adobe Photoshop CC allows you to work with far more images than ever before. With the new Shared panels feature, you can now edit images with one or more collaborators who can add comments, crop, adjust photos or add adjustment layers in real time. You can also bring over, track and view multiple images at once, work in a single canvas, and generate a URL for every change you make. **Adobe Photoshop Elements –** Offering two ways to edit digital photos from both the web and on your computer, the new Adobe Photoshop Elements is the perfect way for everyone to experience the power of Photoshop. With the new updated look and feel, faster performance and new add-ons, people can edit their photos and videos faster than ever before. Caption lines feature of Photoshop is a bit like watercolor painting. However, in this case, we will be using Photoshop with the help of this feature to make a very perfect picture. Some people might be finding it hard to draw a line on a picture. But with the help of Photoshop, this is not even a tough task.

[http://www.affiliate1on1.com/wp-content/uploads/2023/01/Photoshop-2021-Version-2242-License-Ke](http://www.affiliate1on1.com/wp-content/uploads/2023/01/Photoshop-2021-Version-2242-License-Key-CRACK-For-PC-3264bit-lifetimE-patch-2022.pdf) [y-CRACK-For-PC-3264bit-lifetimE-patch-2022.pdf](http://www.affiliate1on1.com/wp-content/uploads/2023/01/Photoshop-2021-Version-2242-License-Key-CRACK-For-PC-3264bit-lifetimE-patch-2022.pdf) <https://6v9x.com/wp-content/uploads/2023/01/chrtale.pdf> <https://openaidmap.com/leaf-brush-photoshop-free-download-link/> [https://danagroup.in/2023/01/01/download-free-photoshop-2022-version-23-1-with-serial-key-serial-k](https://danagroup.in/2023/01/01/download-free-photoshop-2022-version-23-1-with-serial-key-serial-key-3264bit-hot-2022/) [ey-3264bit-hot-2022/](https://danagroup.in/2023/01/01/download-free-photoshop-2022-version-23-1-with-serial-key-serial-key-3264bit-hot-2022/) <https://1w74.com/century-gothic-font-download-for-photoshop-repack/> [https://nutacademia.com/wp-content/uploads/2023/01/Adobe\\_Photoshop\\_CC\\_2014.pdf](https://nutacademia.com/wp-content/uploads/2023/01/Adobe_Photoshop_CC_2014.pdf) <http://www.italiankart.it/advert/comic-book-font-photoshop-free-download-new/> [https://www.holidays-bulgaria.com/wp-content/uploads/2023/01/download-proxima-nova-font-for-pho](https://www.holidays-bulgaria.com/wp-content/uploads/2023/01/download-proxima-nova-font-for-photoshop-best.pdf) [toshop-best.pdf](https://www.holidays-bulgaria.com/wp-content/uploads/2023/01/download-proxima-nova-font-for-photoshop-best.pdf) [https://7hjbe5.a2cdn1.secureserver.net/wp-content/uploads/2023/01/Adobe-Photoshop-CC-2015-Vers](https://7hjbe5.a2cdn1.secureserver.net/wp-content/uploads/2023/01/Adobe-Photoshop-CC-2015-Version-17-Download-With-License-Key-PCWindows-2022.pdf?time=1672595741) [ion-17-Download-With-License-Key-PCWindows-2022.pdf?time=1672595741](https://7hjbe5.a2cdn1.secureserver.net/wp-content/uploads/2023/01/Adobe-Photoshop-CC-2015-Version-17-Download-With-License-Key-PCWindows-2022.pdf?time=1672595741) <https://knowledgepedia.in/photoshop-downloaden-op-mac-free/> http://3.16.76.74/advert/where-to-download-free-photoshop-brushes-\_link\_/ <http://getpress.hu/blog/download-nik-collection-photoshop-cs6-exclusive/> <https://katrinsteck.de/easy-photoshop-download-for-pc-extra-quality/> <https://lifemyway.online/wp-content/uploads/2023/01/safigaet.pdf> <http://www.otomakassar.com/wp-content/uploads/2023/01/rafisist.pdf> [https://www.mgbappraisals.com/5213990ed227e8ee0affff151e40ac9a12620334b7c76720a51cdbe8d](https://www.mgbappraisals.com/5213990ed227e8ee0affff151e40ac9a12620334b7c76720a51cdbe8d1291f13postname5213990ed227e8ee0affff151e40ac9a12620334b7c76720a51cdbe8d1291f13/) [1291f13postname5213990ed227e8ee0affff151e40ac9a12620334b7c76720a51cdbe8d1291f13/](https://www.mgbappraisals.com/5213990ed227e8ee0affff151e40ac9a12620334b7c76720a51cdbe8d1291f13postname5213990ed227e8ee0affff151e40ac9a12620334b7c76720a51cdbe8d1291f13/) <https://ayusya.in/adobe-photoshop-7-0-full-version-free-download-filehippo-top/> <https://hypdsupps.com/wp-content/uploads/2023/01/oceold.pdf> [https://slab-bit.com/adobe-photoshop-cc-2014-download-free-incl-product-key-for-mac-and-windows-](https://slab-bit.com/adobe-photoshop-cc-2014-download-free-incl-product-key-for-mac-and-windows-3264bit-update-2023/)[3264bit-update-2023/](https://slab-bit.com/adobe-photoshop-cc-2014-download-free-incl-product-key-for-mac-and-windows-3264bit-update-2023/) <https://www.godmotivated.org/wp-content/uploads/2023/01/narjany.pdf> [https://www.vndaily1.com/wp-content/uploads/2023/01/Waterfall\\_Brush\\_Photoshop\\_Free\\_Download\\_](https://www.vndaily1.com/wp-content/uploads/2023/01/Waterfall_Brush_Photoshop_Free_Download_PATCHED.pdf) [PATCHED.pdf](https://www.vndaily1.com/wp-content/uploads/2023/01/Waterfall_Brush_Photoshop_Free_Download_PATCHED.pdf) [https://chicmaman.net/wp-content/uploads/2023/01/Adobe-Photoshop-Smudge-Brushes-Free-Downlo](https://chicmaman.net/wp-content/uploads/2023/01/Adobe-Photoshop-Smudge-Brushes-Free-Download-REPACK.pdf) [ad-REPACK.pdf](https://chicmaman.net/wp-content/uploads/2023/01/Adobe-Photoshop-Smudge-Brushes-Free-Download-REPACK.pdf) <https://uglybear90.com/wp-content/uploads/2023/01/eliial.pdf> <https://www.grenobletrail.fr/wp-content/uploads/2023/01/gayegeo.pdf> <https://trenirajsamajom.rs/archives/247908> <https://dutasports.com/adobe-photoshop-2022-torrent-64-bits-2023/> [https://womss.com/wp-content/uploads/2023/01/Adobe\\_Photoshop\\_Cs\\_10\\_Free\\_Download\\_Full\\_Versi](https://womss.com/wp-content/uploads/2023/01/Adobe_Photoshop_Cs_10_Free_Download_Full_Version_For_Windows.pdf) [on\\_For\\_Windows.pdf](https://womss.com/wp-content/uploads/2023/01/Adobe_Photoshop_Cs_10_Free_Download_Full_Version_For_Windows.pdf) <http://www.rossotamarindo.com/wp-content/uploads/2023/01/fayajun.pdf> [https://www.desnoesinvestigationsinc.com/download-photoshop-2022-version-23-4-1-activation-code](https://www.desnoesinvestigationsinc.com/download-photoshop-2022-version-23-4-1-activation-code-for-mac-and-windows-new-2023/)[for-mac-and-windows-new-2023/](https://www.desnoesinvestigationsinc.com/download-photoshop-2022-version-23-4-1-activation-code-for-mac-and-windows-new-2023/) <https://dunstew.com/advert/text-design-photoshop-download-link/> <http://mitnurulamalparang.com/adobe-photoshop-2022-version-23-download-hacked-2022/> [http://pepsistars.com/wp-content/uploads/2023/01/Download\\_Photoshop\\_2020\\_With\\_Key\\_Keygen\\_x3](http://pepsistars.com/wp-content/uploads/2023/01/Download_Photoshop_2020_With_Key_Keygen_x3264_2023.pdf) [264\\_2023.pdf](http://pepsistars.com/wp-content/uploads/2023/01/Download_Photoshop_2020_With_Key_Keygen_x3264_2023.pdf) <https://kumarvihaan.in/photoshop-2022-version-23-0-1-cracked-x64-final-version-2023/> <http://modiransanjesh.ir/adobe-photoshop-express-download-free-crack-serial-number-2023/> <https://assetmanagementclub.com/windows-7-free-download-photoshop-verified/> [https://www.academywithoutwalls.org/wp-content/uploads/2023/01/Download\\_free\\_Adobe\\_Photosho](https://www.academywithoutwalls.org/wp-content/uploads/2023/01/Download_free_Adobe_Photoshop_2021_version_22_Keygen_Crack_WIN__MAC_64_Bits__lifetime_rele.pdf) [p\\_2021\\_version\\_22\\_Keygen\\_Crack\\_WIN\\_\\_MAC\\_64\\_Bits\\_\\_lifetime\\_rele.pdf](https://www.academywithoutwalls.org/wp-content/uploads/2023/01/Download_free_Adobe_Photoshop_2021_version_22_Keygen_Crack_WIN__MAC_64_Bits__lifetime_rele.pdf) [http://www.divinejoyyoga.com/wp-content/uploads/2023/01/Computer\\_Windows\\_7\\_Photoshop\\_Downl](http://www.divinejoyyoga.com/wp-content/uploads/2023/01/Computer_Windows_7_Photoshop_Download_EXCLUSIVE.pdf) [oad\\_EXCLUSIVE.pdf](http://www.divinejoyyoga.com/wp-content/uploads/2023/01/Computer_Windows_7_Photoshop_Download_EXCLUSIVE.pdf) [https://nmilyardar.com/adobe-photoshop-2021-version-22-0-0-download-free-with-license-code-lifetim](https://nmilyardar.com/adobe-photoshop-2021-version-22-0-0-download-free-with-license-code-lifetime-patch-2022/)

## [e-patch-2022/](https://nmilyardar.com/adobe-photoshop-2021-version-22-0-0-download-free-with-license-code-lifetime-patch-2022/)

<https://melkkadeh.com/2023/01/01/adobe-photoshop-cs6-download-license-key-lifetime-release-2023/> <https://www.interprys.it/how-to-download-font-in-photoshop-extra-quality.html>

Selection flexibility is another highlight. Users no longer need to make selections in image editing applications using these tools: brush, crop, magic wand or polygonal lasso. Instead, using the oneclick selection tool, you can perform selections in an image in one easy step. It also simplifies selections of objects with Group or Mask Layers. On the other hand, these tools work well and all users can make selections on their own preference. There are times when you may want to make adjustments to an image but you don't know much about the image editing software. Others paint, get creative, or use photos as their background. With the Crop and Trim tool, you can simply draw the frame around the image in the editor. The new adobe customers can now create and take advantage of a fixed web address for your image layers and the ability to easily manage large photo libraries in Photoshop. When you are creating a new image or working in an existing image, this addresses the issue of saving and accessing a complete library of images. One of the more interesting new features is a one-click Delete and Fill tool, regardless of whether it is the original or a duplicate of the photo. It saves a great deal of time in eliminating objects from the image with one click. This new tool is only available in the desktop version of the software. Other powerful new additions include the functionality of Layer Masks, now available only in the desktop software. In addition, there are improvements to the selection tools that work with grouped layers.